# Занятие 11. Применение теории оптимальной линейной фильтрации

Синтез и анализ сглаживающих фильтров для следящих систем (см. п. 10.1.3).

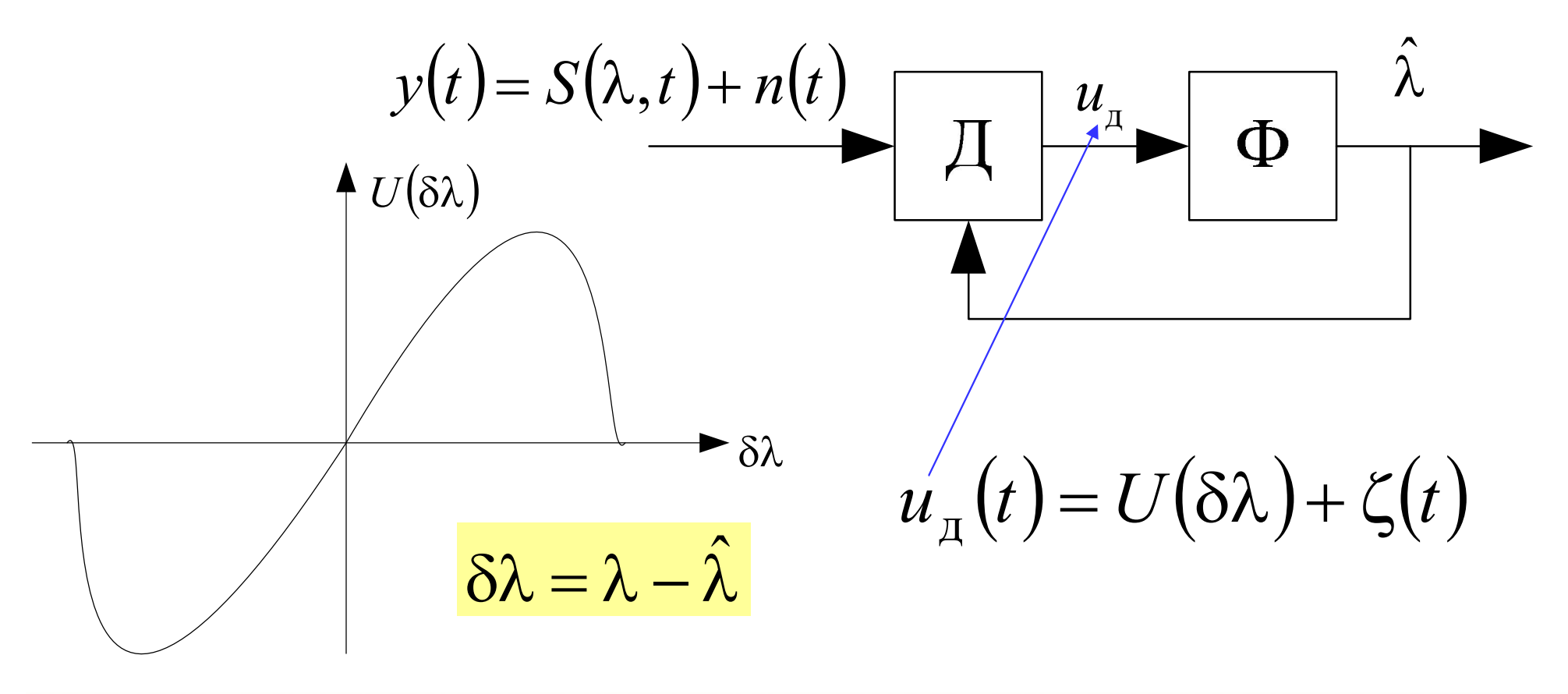

# Линеаризация следящей **СИСТЕМЫ**

 $u_{\mu}(t) = U(\lambda - \hat{\lambda}) + \zeta(t) \approx S_{\mu} \cdot (\lambda - \hat{\lambda}) + \zeta(t)$  - при малых ошибках слеж-я  $S_{\mu} = \frac{\partial U(\delta \lambda)}{\partial \delta \lambda} \bigg|_{\delta \lambda} = 0$  - крутизна дискриминационной характеристики  $\lambda(t)$   $\Sigma$   $S_{\pi}$   $\Sigma$   $\rightarrow$   $\overline{\Sigma}$   $\rightarrow$   $\overline{K}(p)$   $\hat{\lambda}$   $\overline{K}(p) = S_{\pi}K(p)$  $\tilde{y}(t)$  – эквивалентные наблюдения  $\widetilde{y}(t) = \lambda(t) + \widetilde{n}(t)$ <br> $\sum \longrightarrow \widetilde{K}(p)$ эквивалентных наблюдений

## Пример синтеза фильтра для системы ЧАП

Задача: следить за доплеровской частотой сигнала, которая пропорциональна радиальной скорости.

Модель изменения доплеровской частоты:

$$
\frac{d\Omega}{dt} = v(t)
$$

$$
\frac{dv}{dt} = -\alpha v + \alpha \xi(t)
$$

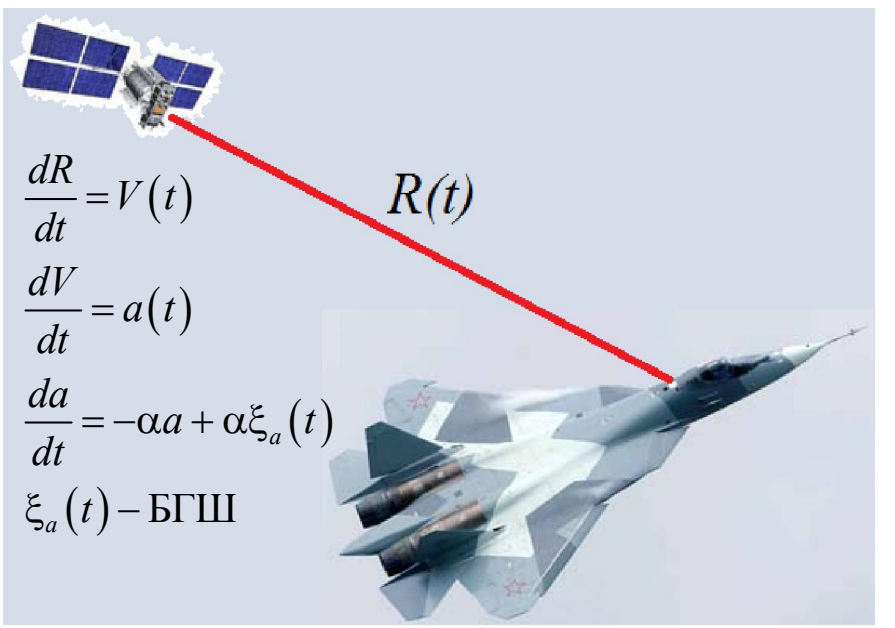

 $\mathcal{L}(t)$ = $\vert \frac{\omega_0}{\vert} \vert V(t)$ — доплеровская частота,  $(V(t))$  $\mathcal{L}(t) = \frac{\omega_0}{t} \left[ a(t), a(t) - \text{paдиальное ускорение,  $\xi(t)$ - формирующий БГШ$ 0 доплеровская частота, ( радиальная скорость, - несущая) *t V t V t*  $\Omega(t) = \left(\frac{\omega_0}{c}\right) V(t)$ — доплеровская частота,  $(V(t)$ — радиальная скорость,  $\omega$  $v(t) = \left(\frac{\omega_0}{c}\right) a(t), \quad a(t)$ — радиальное ускорение, ξ

# Пример синтеза фильтра для системы ЧАП

Заданы:

- $\alpha$  ширина спектра флуктуаций радиального ускорения,
- $\sigma_a$  среднеквадратическое ускорение, из которого находим  $S_{\epsilon}$ :

$$
S_{\xi} = S_{\xi a} \left(\frac{\omega_0}{c}\right)^2 = 2\sigma_a^2 \alpha \left(\frac{\omega_0}{c}\right)^2 \quad \text{(CTM opportunityrонqero myma)}
$$

Эквивалентные наблюдения доплеровской частоты:  $\widetilde{\gamma}(t) = \Omega(t) + \widetilde{n}(t)$ 

 $\tilde{n}(t)$  - БГШ с нулевым м.о. и спектральной плотностью  $\tilde{N}_0/2$ 

 $\tilde{N}_0$  - определяется флуктуационной характеристикой частотного дискриминатора

Введём вектор состояний:

$$
\mathbf{x}(t) = |\Omega \quad \mathbf{v}|^{\mathrm{T}}
$$

**Приведение постановки**

\n**Задачи к общему виду**

\n
$$
\tilde{y}(t) = \text{Hx}(t) + \tilde{n}(t), \quad \frac{d\textbf{x}}{dt} = \text{Fx} + \text{G}\xi(t),
$$
\n
$$
\textbf{F} = \begin{vmatrix} 0 & 1 \\ 0 & -\alpha \end{vmatrix}, \quad \textbf{G} = \begin{vmatrix} 0 \\ \alpha \end{vmatrix}, \quad \textbf{H} = \begin{vmatrix} 1 & 0 \end{vmatrix}, \quad \text{ro ects:}
$$
\n
$$
\frac{d}{dt} \begin{vmatrix} \Omega \\ v \end{vmatrix} = \begin{vmatrix} 0 & 1 \\ 0 & -\alpha \end{vmatrix} \cdot \begin{vmatrix} \Omega \\ v \end{vmatrix} + \begin{vmatrix} 0 \\ \alpha \end{vmatrix} \cdot \xi(t)
$$
\n**Y**равнения фильтрации в общем виде: 

\n
$$
\frac{d\hat{\textbf{x}}}{dt} = \textbf{F}(t)\hat{\textbf{x}} + \textbf{D}_{\textbf{x}}(t)\textbf{H}^{\text{t}}(t)2\tilde{N}_{0}^{-1}(y(t) - \textbf{H}(t)\hat{\textbf{x}}), \quad \hat{\textbf{x}}(0) = \textbf{x}_{0}, \quad \textbf{D}_{\textbf{x}}(0) = \textbf{D}_{\textbf{x}_{0}}
$$

$$
\frac{d\mathbf{D}_{x}}{dt} = \mathbf{F}(t)\mathbf{D}_{x} + \mathbf{D}_{x}\mathbf{F}^{\mathrm{T}}(t) + \frac{1}{2}\mathbf{G}(t)S_{\xi}\mathbf{G}^{\mathrm{T}}(t) - \mathbf{D}_{x}\mathbf{H}^{\mathrm{T}}(t)2\tilde{N}_{0}^{-1}\mathbf{H}(t)\mathbf{D}_{x}^{\mathrm{T}}
$$

## После подстановки всех матриц в общие формулы

Результирующие уравнения фильтра системы **ЧАП:** 

Сам фильтр:

$$
\frac{d\hat{\Omega}}{dt} = \hat{v} + \frac{2D_{11}}{\tilde{N}_0} \left( y(t) - \hat{\Omega} \right), \quad \frac{d\hat{v}}{dt} = -\alpha \hat{v} + \frac{2D_{12}}{\tilde{N}_0} \left( y(t) - \hat{\Omega} \right)
$$

Уравнения для дисперсий:

$$
\mathbf{D}_{\mathbf{x}} = \begin{vmatrix} D_{11} & D_{12} \\ D_{12} & D_{22} \end{vmatrix}; \qquad \frac{dD_{11}}{dt} = 2D_{12} - \frac{2D_{11}^2}{\tilde{N}_0}, \qquad (10.25)
$$

$$
\frac{dD_{12}}{dt} = D_{22} - \alpha D_{12} - \frac{2D_{11}D_{12}}{\tilde{N}_0}, \qquad \frac{dD_{22}}{dt} = -2\alpha D_{22} + \frac{\alpha^2 S_{\xi}}{2} - \frac{2D_{12}^2}{\tilde{N}_0}
$$

## Схема оптимальной ЧАП

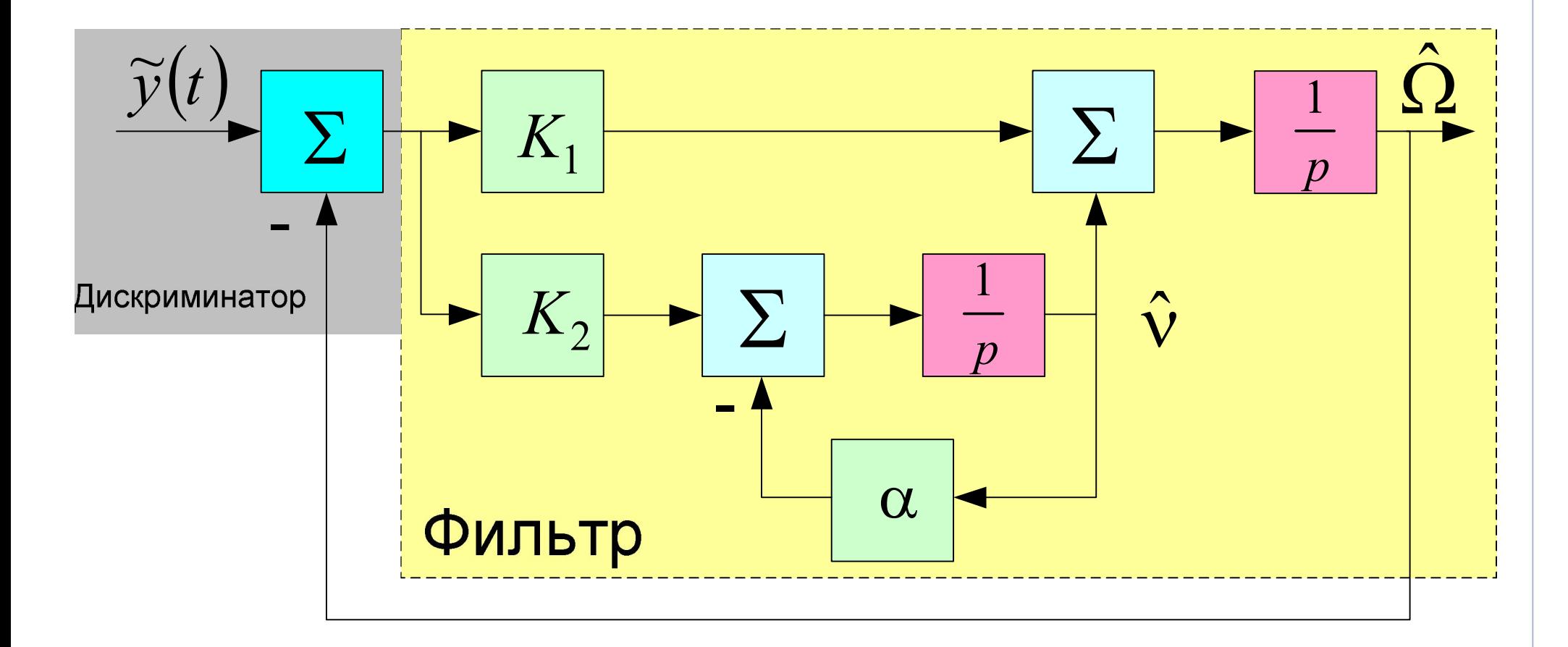

$$
K_1 = 2D_{11}/\tilde{N}_0
$$
 - коэффициенты фильтра, определяющие полосу  $K_2 = 2D_{12}/\tilde{N}_0$ 

### Установившийся режим

В установившимся режиме, т.е. при  $t \rightarrow \infty$ 

$$
\mathbf{D}_{\mathbf{x}} = \mathbf{const} \implies \frac{dD_{ij}}{dt} = 0
$$

Следовательно, приравниваем правые части (10.25) к нулю и получаем:

 $\mathbf{z}$ 

$$
D_{11} = \frac{\alpha \tilde{N}_0}{2} \left( \sqrt{1 + 2\sqrt{S_{\xi} / (\alpha^2 \tilde{N}_0)}} - 1 \right), \quad D_{12} = D_{11}^2 / \tilde{N}_0
$$
  

$$
D_{22} = \frac{1}{2\alpha} (\alpha^2 S_{\xi} / 2 - 2D_{12}^2 / \tilde{N}_0) \Rightarrow
$$

$$
K_1 = \alpha \left( \sqrt{1 + 2\sqrt{S_\xi / (\alpha^2 \tilde{N}_0)}} - 1 \right), \quad K_2 = K_1^2 / 2,
$$
  

$$
K_\Phi(p) = \frac{1}{p} \left( K_1 + \frac{K_2}{p + \alpha} \right) - \text{Kogophiunhert nepegaun филt{p}
$$

### Зачем это всё было нужно?

- 1. Чтобы найти дисперсию ошибки фильтрации частоты в установившимся режиме -  $D_{11}$
- 2. Чтобы найти полосу ЧАП:

$$
\Delta F_{\nu AII} = \frac{1}{2\pi |K_{\nu\Omega}(0)|^2} \int_0^\infty |K_{\nu\Omega}(j\omega)|^2 d\omega
$$

$$
K_{\nu\Omega}(p) = \frac{K_\phi(p)}{1 + K_\phi(p)}
$$

(С.В. Первачёв «Радиоавтоматика». Стр. 111, 107)

#### Анализ и моделирование рассмотренной системы ЧАП.

Ширина спектра флуктуаций ускорения α=1 с-1

Флуктуационная характеристика частотного дискриминатора определяется выражением

$$
\tilde{N}_0\Big(q_{c/n_0}\Big) = \frac{2}{q_{c/n_0}T^2}\Bigg(1 + \frac{1}{2q_{c/n_0}T}\Bigg), \quad T = 10 \text{ Mc},
$$

(14…50 дБГц) 0 0,1·(14…50 дБГц  $q_{c/n_0} = 10^{0,1 \cdot (14...50 \text{ dBTu})}$  [Гц] - отношение мощности сигнала к спектральной плотности шума на входе приёмника;

 $\omega_{\textrm{o}} = 2\pi \cdot \textrm{(1602}~\textrm{M}\Gamma \textrm{H}) - ~$ несущая частота

1. Найти аналитически и построить на графиках зависимости среднеквадратической ошибки фильтрации частоты и оптимальной полосы ЧАП от отношения с/ш:

$$
\sigma_{\Omega}\left(q_{c/n_0}\right) = \sqrt{D_{11}}\left(q_{c/n_0}\right); \ \Delta F_{\text{VAIT}}\left(q_{c/n_0}\right) \text{ при } \sigma_a = 10 \text{ m/c}^2 - ?
$$
?

2. Найти аналитически и построить на графиках зависимости среднеквадратической ошибки фильтрации частоты и оптимальной полосы ЧАП от среднеквадратического ускорения:

$$
\sigma_{\Omega}(\sigma_a) = \sqrt{D_{11}} (\sigma_a); \ \Delta F_{\text{V}}(\sigma_a) \text{ при } q_{c/n_0} = 10^{0.1(30 \text{ A}5 \text{ Fm})} - ???
$$
  
\n\*  $\sigma_a = 1...30 \text{ M/c}^2$ 

 $q_{_{c/n_0}}$  в дБГц:  $q_{_{c/n_0}}[$ дБГц]= $10$ lg $\left( q_{_{c/n_0}}[\Gamma \text{u}]\right)$  $^{\ast\,*}$  при построении графиков от  $q_{_{c/n_0}}$  по оси Х откладывать значения

Решить аналогичную задачу в дискретном времени:

$$
\Omega_{k} = \Omega_{k-1} + \nu_{k-1}T, \qquad T = 10 \text{ mc},
$$
  

$$
\nu_{k} = \nu_{k-1} \cdot (1 - \alpha T) + \alpha T \cdot \xi_{k-1}, \quad \sigma_{\xi}^{2} = \frac{S_{\xi}}{2T},
$$
  

$$
\tilde{y}_{k} = \Omega_{k} + \tilde{n}_{k}, \quad \tilde{n}_{k} - \mu_{\xi} \text{ with a non-repremeff } \sigma_{n}^{2} = \frac{\tilde{N}_{0}(q_{c/n_{0}})}{2T}
$$

- 3. Записать уравнения оптимальной фильтрации для дискретного времени:  $\hat{\Omega}_k = \dots, \quad \hat{\nu}_k = \dots$
- 4. Смоделировать входное воздействие и оптимальную систему ЧАП в дискретном времени при следующих параметрах:

$$
q_{c/n_0} = 10^{0.1 \cdot (30 \text{ }\mu\text{bTu})},
$$
\n
$$
\mathbf{D}_0 = \begin{vmatrix} (34 \text{ } p\text{a}\text{m/c})^2 & 0 \\ 0 & (340 \text{ } p\text{a}\text{m/c}^2)^2 \end{vmatrix},
$$
\n
$$
\begin{vmatrix} \Omega_0 \\ v_0 \end{vmatrix} = \begin{vmatrix} 100 \\ 100 \end{vmatrix},
$$
\n
$$
\begin{vmatrix} \hat{\Omega}_0 \\ \hat{v}_0 \end{vmatrix} = \mathbf{0}
$$

- 5. Построить график зависимости истинной доплеровской частоты от времени:  $\Omega_k(t_k)$ ,  $t = 0...1000$  с
- 6. Построить график зависимости среднеквадратической ошибки фильтрации частоты от времени:

$$
\sqrt{D_{11}}(t_k), \quad t = 0...1 \text{ c}
$$

(До установившегося режима, когда  $D_{11} \approx const$ )

7. Построить мгновенную ошибку фильтрации частоты в зависимости от времени:

$$
\varepsilon_{\Omega}(t_k) = \hat{\Omega}_k - \Omega_k, \quad t = 0...10 \text{ c}
$$

8. Для установившегося режима сравнить  $D_{11}$  и дисперсию ошибки, рассчитанную по графику  $\varepsilon_{\text{o}}(t_{k})$ , сделать вывод.